# JVM Deep Dive

Daniel Mitterdorfer, comSysto GmbH [@dmitterd](https://twitter.com/dmitterd)

#### Behold! It will get scary.

**THE READANT ROOM** 

Hartha

Jahrenman

**MITTING** 

ARVALIS. DEVIANTART.CO

# Topics

- Illusions by (J)VMs
- Interpreter
- JIT Compiler
- Memory

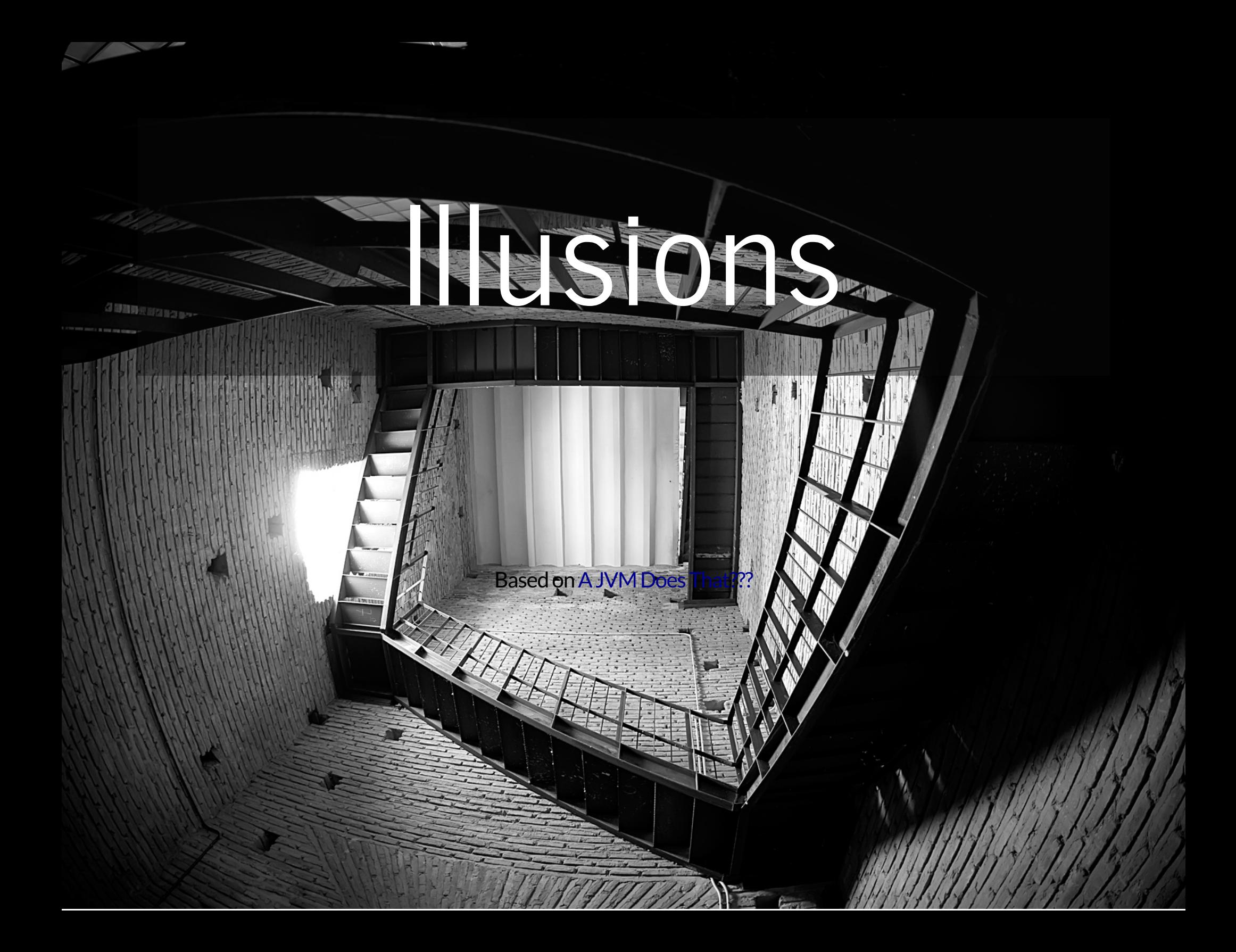

# Write Once, Run Anywhere

- One "Binary" for All Platforms
- Consistent Memory Model (Java Memory Model)
- Consistent Thread Model

### Bytecodes Are Fast (JITing)

### Infinite Heap (Garbage Collection)

## What "is" a JVM?

#### The JVM is specified in The Java® Virtual Machine Specification. There are multiple implementations:

#### HotSpot

JVM reference implementation; part of OpenJDK and Oracle JDK

• Azul Zing

Commercial performance optimized JVM based on HotSpot with a low-pause GC (called C4) and many other features

 $\bullet$  J9

Implementation by IBM

JRockit  $\bullet$ 

Implementation by Bea. Now integrated into HotSpot.

... $\bullet$ 

### Internal Structure of the Hot-Spot JVM

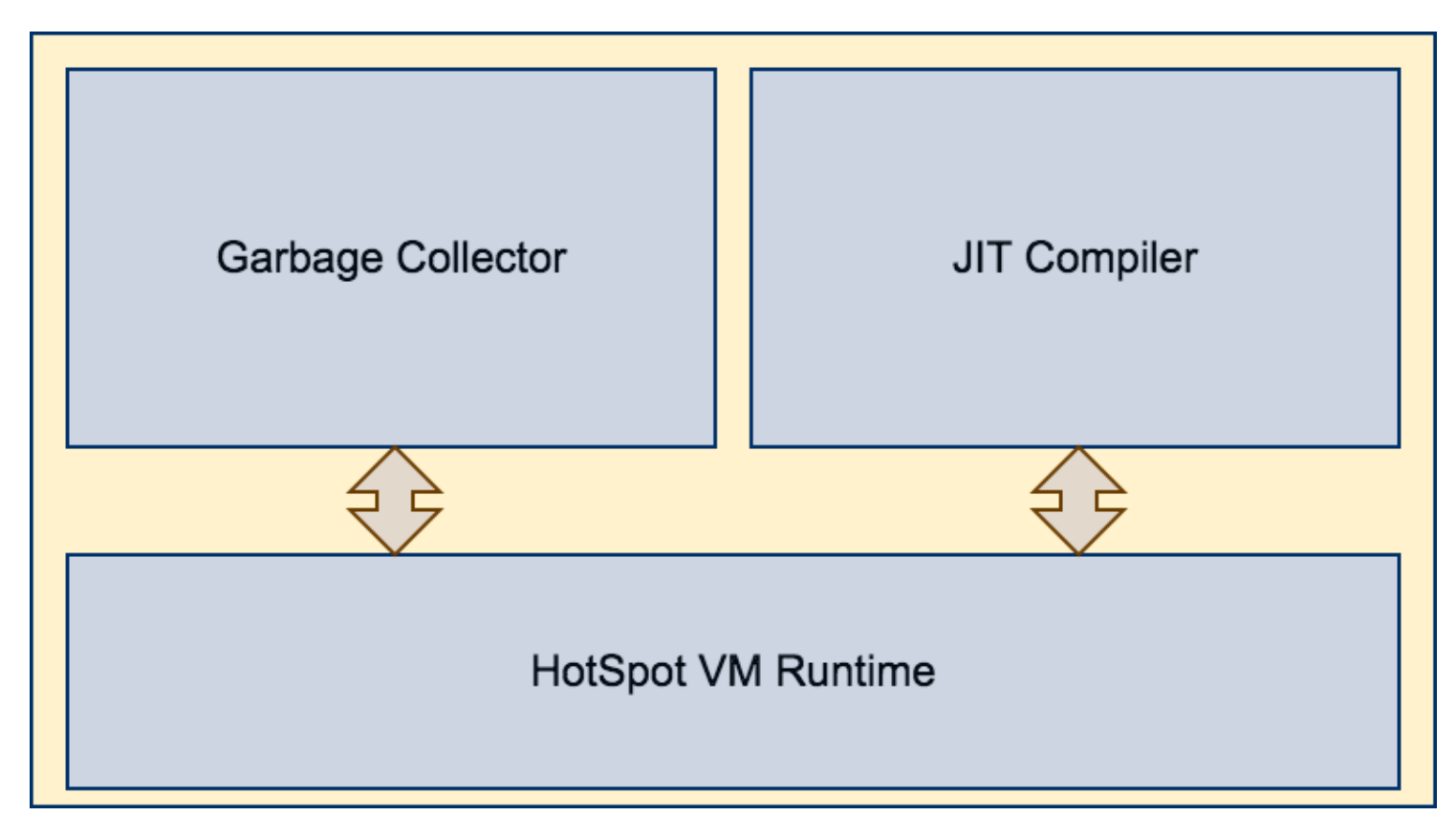

Based on "Java Performance", p. 56

### Let's start simple

What happens between...

```
public class HelloWorld {
  public static void main(String[] args) {
    System.out.println("Hello World!");
 }
```

$$
\ldots \text{and} \ldots
$$

Hello World!

}

### "Compile" javac HelloWorld.java

### HelloWorld.class Hexdumped

ca fe ba be  $0<sup>0</sup>$  $0<sup>0</sup>$ 34  $0<sup>0</sup>$  $1<sub>d</sub>$  $0<sup>f</sup>$ 0000000  $00\,$  $0a$  $00 \,$ 06  $00 \,$  $\bf{0}$  $13$ 0000010  $0<sup>0</sup>$ 10  $0<sup>0</sup>$ 11 08  $0<sub>0</sub>$  $12$  $0<sup>0</sup>$  $0<sup>0</sup>$ 14  $0<sub>0</sub>$ 15  $\mathbf{0}$  $0a$ 07 0000020 16 06  $3<sub>c</sub>$ 69 69 03 28  $\overline{2}$  $0<sup>0</sup>$ 01  $0<sup>0</sup>$  $6e$ 74  $3e$ 01  $0<sup>0</sup>$ 56 43 6f 04  $0<sup>f</sup>$  $4<sub>c</sub>$ 0000030 01 00 64 65 01  $00$ 69  $6e$ 65 4 6 75 62 65 72 54 65 0000040  $6d$ 61 62  $6<sup>c</sup>$ 01  $0<sup>0</sup>$ 04  $6d$ 61 0000050  $6e$ 01  $0<sup>0</sup>$ 16 28  $5<sub>b</sub>$ 61 76 61  $2f$ 61 6  $4<sub>c</sub>$  $6a$  $6c$  $6e$ 53 7  $2f$ 74 72  $6f$ 0000060 69  $6e$ 67  $3<sub>b</sub>$ 29 56 01  $0<sup>0</sup>$  $0a$ 53 72 63 65 46 69 65 01  $0<sub>0</sub>$  $0<sup>f</sup>$ 48 65  $6f$ 5 0000070  $6<sup>c</sup>$  $6<sup>c</sup>$  $6<sup>c</sup>$ 6f 72 64  $2e$ 76 61 07 08 07  $\bf{0}$ 0000080  $6<sup>c</sup>$  $6a$ 61  $0<sup>c</sup>$ 00  $0<sup>0</sup>$ 18 5  $17$ 01 48 65  $6<sub>c</sub>$  $6f$ 20 0000090  $0<sub>c</sub>$  $0<sub>0</sub>$  $0<sub>0</sub>$ 19  $0<sup>0</sup>$  $0<sup>c</sup>$  $6c$ 72 6f 21 07  $0<sub>0</sub>$  $1<sub>b</sub>$ 00000a0  $6<sup>c</sup>$ 64  $1a$  $0<sub>c</sub>$  $0<sup>0</sup>$  $0<sup>0</sup>$  $1c$ 01  $0<sup>0</sup>$  $\bf{0}$ 48 65  $6<sup>c</sup>$ 6f 57 6f 72  $6<sup>c</sup>$ 64 01  $0<sub>0</sub>$ 61 7 00000b0  $6<sup>c</sup>$ **10**  $6a$ 61  $2f$ 61  $6e$ 67  $2f$  $4f$ 62  $6a$ 65 63 74  $\mathbf{1}$ 00000c0  $6<sup>c</sup>$ 01  $0<sub>0</sub>$  $6a$ 61 76 61  $2f$  $6<sup>c</sup>$ 61 67  $2f$ 53 79 73 74 65  $6<sup>1</sup>$ 00000d0  $6e$ 01  $0<sup>0</sup>$ 03 6f 75 74  $01$  $0<sup>0</sup>$ 15  $6a$ 61 76 61  $2f$ 6 00000e0  $4<sub>c</sub>$ 6f  $2f$ 72 74 53 65 50 69 74 72 61  $3<sub>b</sub>$ 01  $00000f0$  $6e$  $6d$  $\bf{0}$  $13$  $2f$ 7  $6a$ 61 76 61  $2f$ 69 6f 50 72 69  $6e$ 74 53 0000100 07 0000110 72 65 61 6d 01  $0<sup>0</sup>$ 70 72 69  $6e$ 74  $6<sup>c</sup>$  $6e$  $0<sub>1</sub>$  $\mathbf{0}$ 76 15 28  $6a$ 61 61  $2f$  $6<sub>c</sub>$ 61 67  $2f$ 53 74 7 0000120  $4<sub>c</sub>$  $6e$ 56 05 0000130 69 67  $3<sub>b</sub>$ 29  $0<sup>0</sup>$ 21  $0<sub>0</sub>$  $0<sup>0</sup>$ 06  $\bf{0}$  $6e$ 00 00  $00$ 0000140  $0<sub>0</sub>$ 02  $0<sup>0</sup>$ 01  $0<sub>0</sub>$ 07  $0<sub>0</sub>$ 08  $0<sup>0</sup>$ 01  $0<sup>0</sup>$ 09  $0<sup>0</sup>$  $0<sup>0</sup>$  $0<sub>0</sub>$  $\mathbf{1}$ 01  $0<sup>0</sup>$  $0<sub>0</sub>$ 05  $2a$  $b7$  $0<sup>0</sup>$  $\bf{0}$ 0000150 00 01  $0<sup>0</sup>$  $0<sup>0</sup>$  $0<sup>0</sup>$ 01  $b1$  $0<sup>0</sup>$ 01  $0<sup>0</sup>$  $0<sup>0</sup>$  $0<sub>0</sub>$  $0<sup>0</sup>$ 06  $0<sup>0</sup>$ 01  $0<sup>0</sup>$  $0<sub>0</sub>$  $0<sup>0</sup>$ 01  $0<sup>0</sup>$ 09  $\bf{0}$ 0000160  $0a$ 0000170  $0<sub>b</sub>$  $0<sup>0</sup>$  $0<sup>c</sup>$  $0<sup>0</sup>$ 01 00 09  $0<sup>0</sup>$  $0<sub>0</sub>$  $0<sup>0</sup>$ 25  $0<sub>0</sub>$ 02  $0<sub>0</sub>$  $\overline{01}$  $\Omega$ 00  $0<sub>0</sub>$ 09  $b<sub>2</sub>$  $0<sub>0</sub>$ 02  $12$ 03  $b6$  $0<sup>0</sup>$  $b<sub>1</sub>$  $0<sup>0</sup>$  $0<sup>0</sup>$  $\bf{0}$ 0000180 04  $0<sup>0</sup>$ 02  $0<sub>0</sub>$  $0<sub>0</sub>$ 08  $\Omega$ 0000190  $0<sup>0</sup>$  $0a$  $0<sub>0</sub>$  $0<sup>0</sup>$  $0<sup>0</sup>$  $0a$  $0<sup>0</sup>$  $0<sup>0</sup>$  $00\,$ 03  $0<sup>0</sup>$ 00001a0  $0<sup>0</sup>$  $\overline{01}$  $0<sup>0</sup>$  $0d$  $0<sup>0</sup>$  $0<sup>0</sup>$  $0<sup>0</sup>$ 02  $0<sup>0</sup>$  $0e$ 00001aa

Ÿ

Welcome to the Matrix

### Structure of a . class file

Meta Information (Magic Byte, Version, ...)

**Constant Table** 

**Byte Code Instructions** 

Beware: This is almost criminally simplified.

# Demo

javap -verbose -c HelloWorld.class

### The JVM: A stack-based machine

int sum =  $op0 + op1$ ;

20: iload 1  $21:$  iload<sup>-2</sup>  $\frac{22}{23}$ :  $\frac{1}{1}$  iadd  $\frac{1}{23}$ :  $\frac{1}{1}$  istore\_3

### Bytecode Execution: Straightforward

```
//pseudocode
fo\overline{r}( ; ; )currént_byte_{code} = read_byte_{code} at (program_counte_{code})switch(current_byte_code) {
     case iadd: handle_iadd(); break;
     \mathtt{case\,\,iload\_l:\,\,} handle_ilóad_1(); break;
     // ...
  }
}
```
### Bytecode Execution: Faster

1. Generate assembler code at startup for each bytecode 2. Execute generated code for each bytecode

Better optimized for current hardware, no more bytecode dispatching inC++

### Example: Generated code for iadd

mov eax, DWORD PTR [rsp] ; take parameters from s<br>add rsp.0x8 add rsp, 0x8<br>mov edx. DWO mov edx,DWORD PTR [rsp]<br>add rsp,0x8 add rsp,0x8<br>add eax.edx add eax, edx ; add parameters movzx ebx,BYTE PTR [r13+0x1] ; dispatch next byte cod inc r13 movabs r10,0x109c72270<br>imp QWORD PTR [r10+ QWORD PTR  $r10+rbx*8$ ]

Slightly simplified

## Take Aways

- javac produces. class files which reflect the Java code
- .class files contain platform independent byte codes
- Look at byte codes with javap
- The interpreter is a complex beast

# B. P. P. C. Lo

### Interpretation only? Compile upfront? Compile at startup?

# JIT Compilation

- $\bullet$  Just In Time
- "Profile-guided" optimization
- Compile only hot code paths ("hot spots")

# Triggering a Compilation

Based on interpreter events.Overflowof:

- Method invocation counter (methods)
- Backedge counter (loop invocations)

# JIT Compilation Strategies

• Client Compiler (C1)

Faster startup, less compilation overhead, less optimizations

• Server Compiler (C2)

Takes time, more aggressive optimizations

• Tiered Compilation

First compile with C1, then with C2. Active by default, deactivate with  $-XX:$ -TieredCompilation

## Runtime Profiling

- Invariants: Loaded classes
- Statistics: Branches taken

 $\bullet$ ...

### Common Optimizations

- Dead Code Elimination
- Method Inlining
- Class Hierarchy Analysis
- Lock elision/coarsening
- Loop transformations ... and many more

### Intrinsics

Hand-optimized "shortcuts" for certain Java methods

### Example: Math#abs(double)

return (a <=  $0.0D$ ) ?  $0.0D - a$  : a;

### Math#abs(double) as Bytecode

- $0:$  dload  $0$ 1: dconst\_0<br>2: dcmpg<br>3: ifgt 12<br>6: dconst\_0<br>7: dload\_0
- 
- 
- 
- 
- 8: dsub
- 9: goto 13<br>12: dload\_0
- 
- 13: dreturn

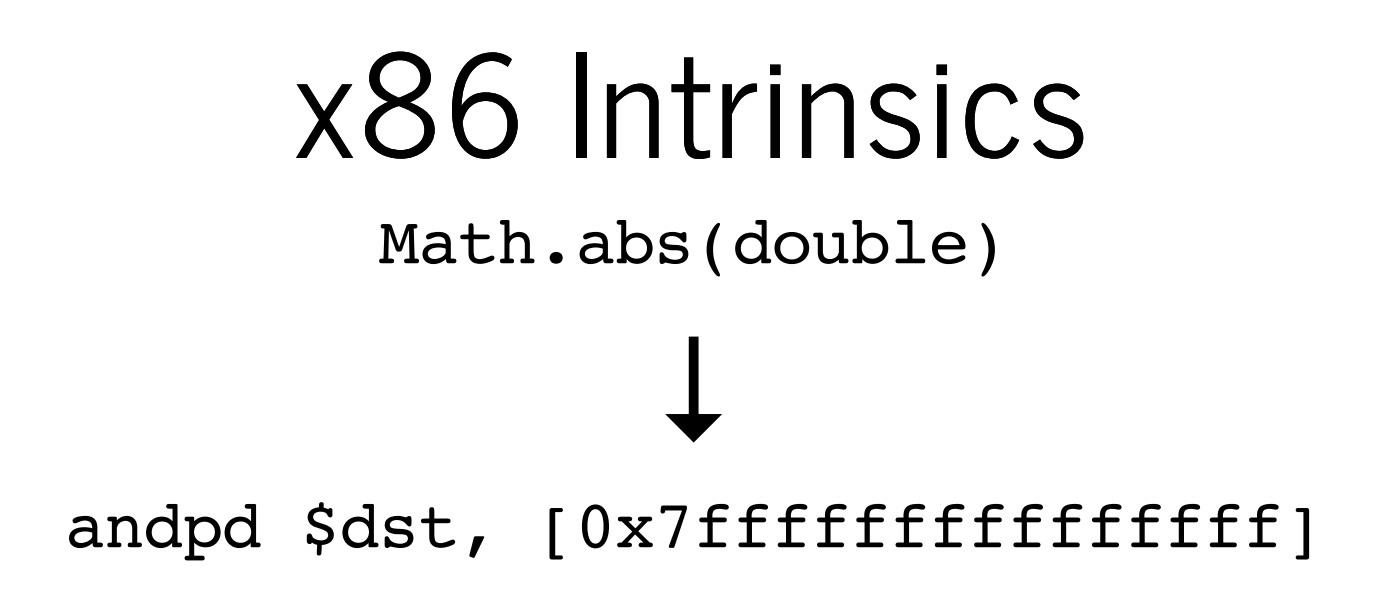

# JIT Compilation Strategy

- Optimize aggressively based on current runtime profile
- Deoptimization: Revert to interpretation on violated assumptions

Constant back and forth between interpreter and JIT compiler

### Some Reasons for Deoptimization

- Unexpected null encountered
- Method is too old

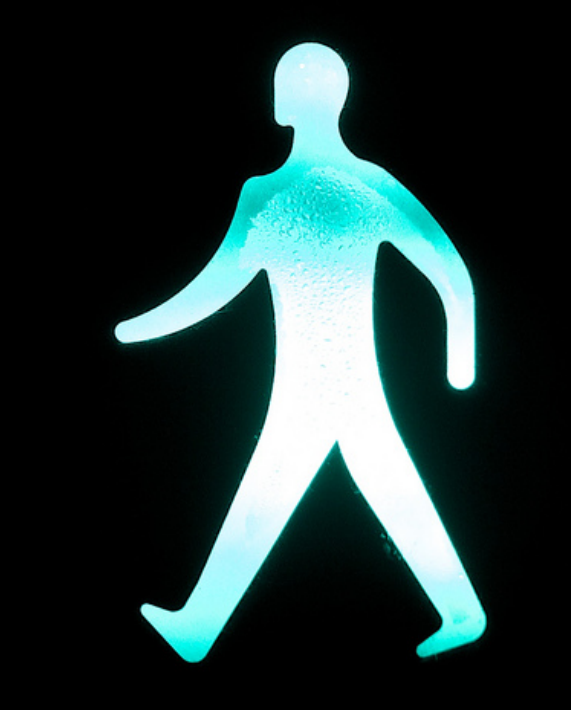

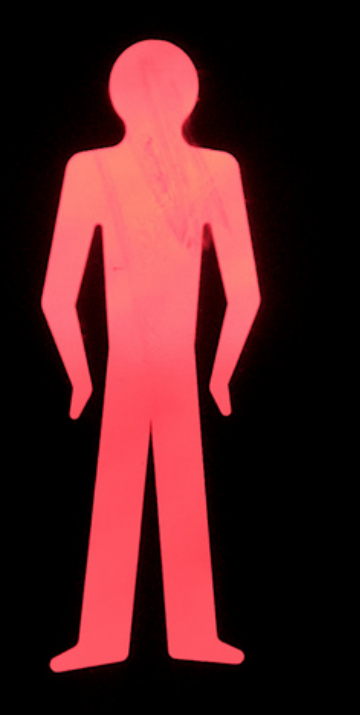

products and

### Safepoints

Howto "remove" compiled machine code given that multiple threads are constantly in flight?

1. Halt *every* application thread in the JVM("safepoint")

2. Replace machine codewith interpreted code

### Safepoints

Safepoints are used for different tasks in the JVM, for example:

- Garbage Collection
- Thread Dumps
- Deadlock Detection
- Revocation of Biased Locking

### Embrace the JIT

- Use short methods for readability (inlining)
- Use standard library methods (may use intrinsics)
- Use inheritance but take care in performance critical code

## Inspecting Compilation

- Use -XX:+PrintCompilation
- Use [JITWatch](https://github.com/AdoptOpenJDK/jitwatch)

### Demo Intrinsics demo

# Take Aways

- JIT compilation makes Java code fast
- JIT compilation relies on runtime information
- Cooperation needed between runtime, interpreter and JIT compiler

# Memory

# Memory Regions

• Stack

EachJavathreadhas itsownstack

• Heap One heap for each Java process

#### • Metaspace (Java 8+)

contains class data; native memory, grows unlimited by default

#### • Code Cache

contains JIT compiled code

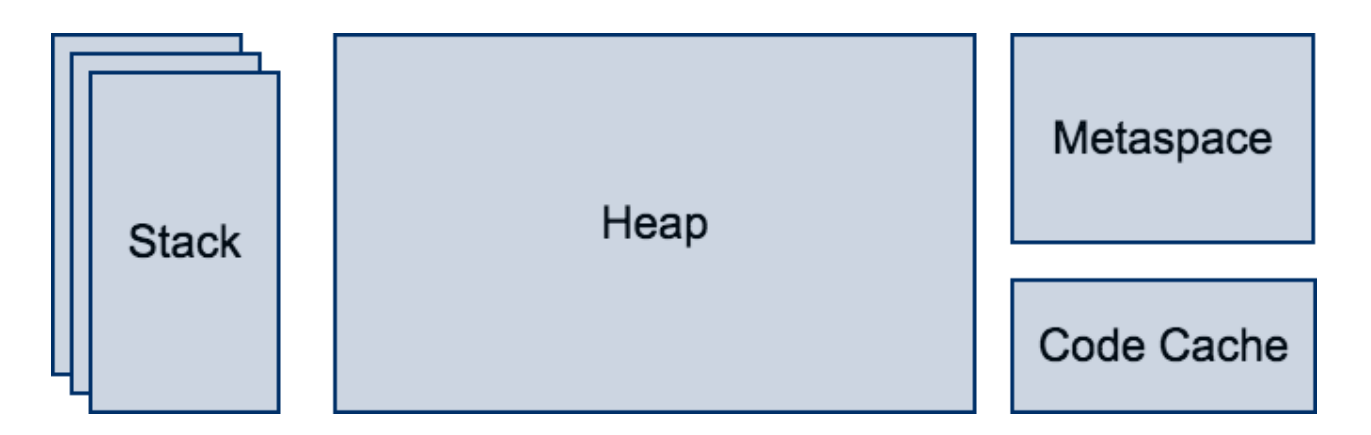

#### Garbage Collectors

### Memory Management on the JVM

1. Object  $x = new Object()$ ; 2.There is no step 2

### Heap Layout

- Young Generation Contains newly instantiated objects
- Old Generation (also: Tenured Generation) Contains older objects that survived multiple garbage collections

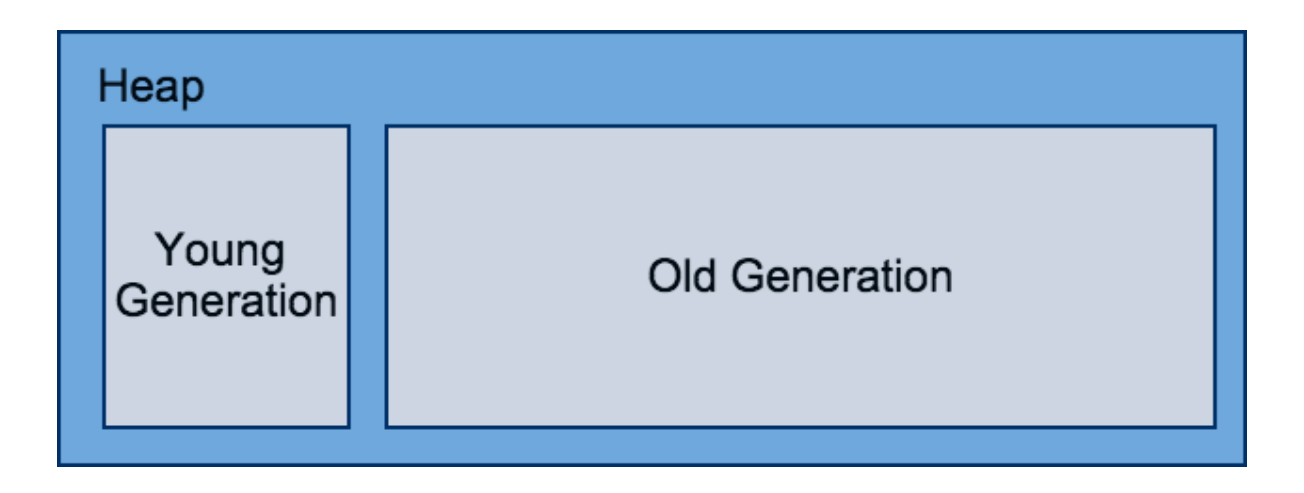

### Weak Generational Hypothesis

#### Most objects survive for only a short period of time

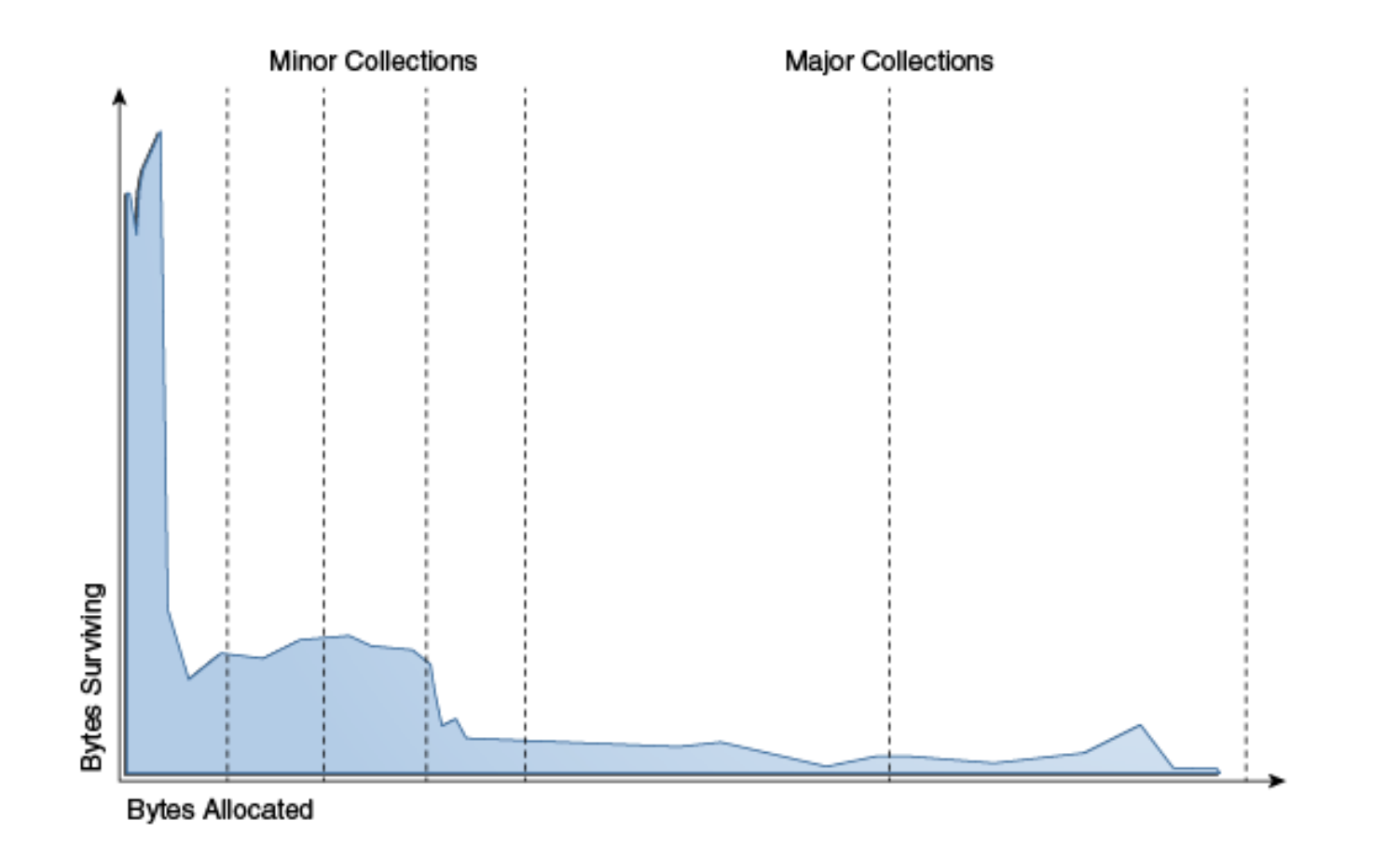

#### **[Source](http://docs.oracle.com/javase/8/docs/technotes/guides/vm/gctuning/generations.html#sthref18)**

# Weak Generational Hypothesis

Most GC algorithms on the JVM are based on this assumption

- Split the heap into "generations"
- Collect generations separately

Result: Increased GC performance

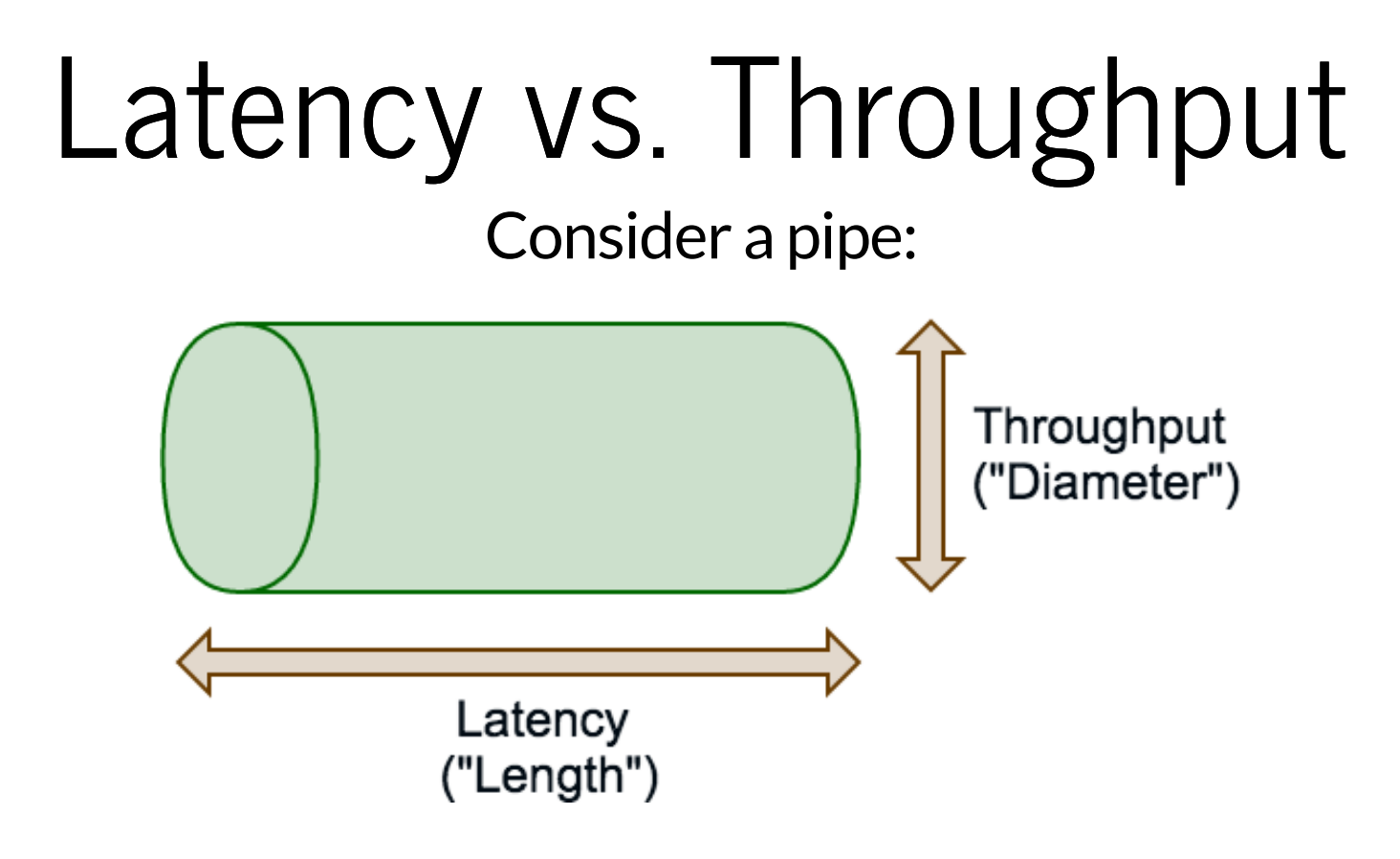

# Garbage Collector Tradeoffs

Different algorithms have tradeoffs typically in those areas:

• Latency

Human-facing systems need fast response times

- Throughput Batch processing systems need more throughput
- Memory Waste as little as possible

### Garbage Collection (GC) Algorithms

- Serial
- Parallel / Parallel Old
- Concurrent Mark-Sweep (CMS)
- Garbage First (G1)
- Shenandoah (Alpha version)
- C4 (Zing only)

### Serial GC

- -XX:+UseSerialGC
- Mostly for client applications with small heaps (<< 1 GB)

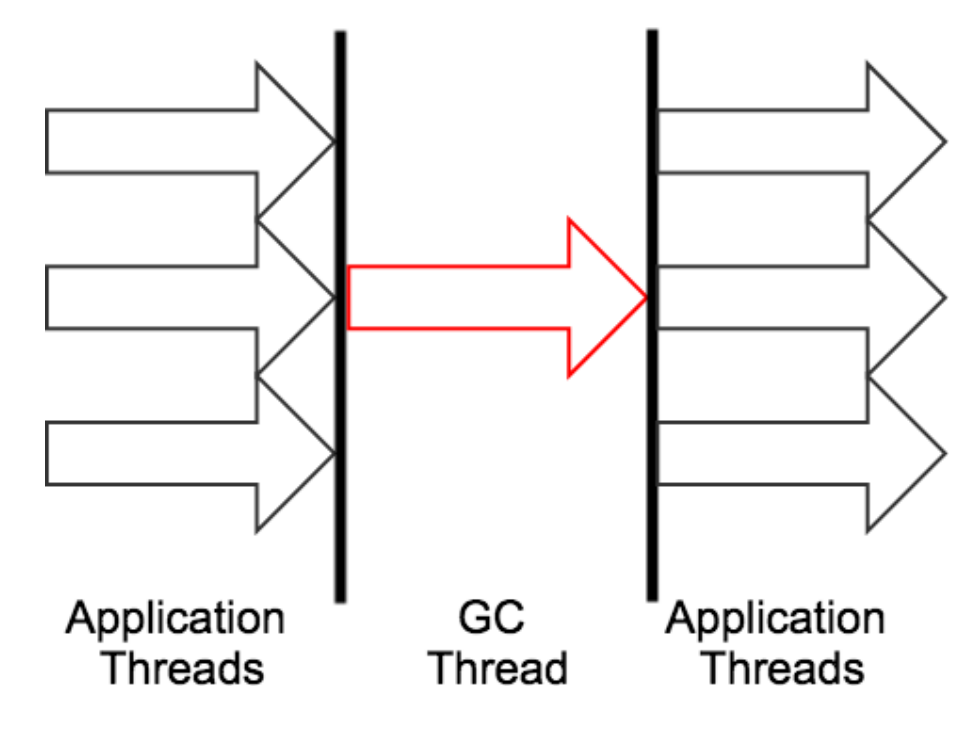

Image based on "Java Performance", page 86

## Parallel GC / Parallel Old GC

- -XX:+UseParallelGC (Young Generation)
- -XX:+UseParallelOldGC (Old Generation)
- High throughput, higher pause times

![](_page_51_Figure_4.jpeg)

Image based on "Java Performance", page 86

# Concurrent Mark-Sweep (CMS)

- -XX:+UseConcMarkSweepGC
- Affects only the old generation
- Less throughput, smaller pause times

![](_page_52_Figure_4.jpeg)

Image based on "Java Performance", page 88

# Garbage First (G1)

- -XX: +UseG1GC
- Vastly different heap layout. Intended for large heaps (>>8 GB)
- Less throughput, smaller pause times

# Other GC Algorithms

For very large heaps of around 100 GB and more:

- Shenandoah (Red Hat)
- C4 (Azul): By far lowest pause times of all GCs for large heaps

# GC Tuning

- Know your application's behavior and SLAs
- Turn the least amount of knobs (70+ GC related JVM flags)
- Performance mantra: Measure, measure, measure

# GC Tuning

Starting point:

-Xloggc:gc.log -XX:+PrintGCDetails -XX:+PrintGCDateSta

Use tools like [GCViewer](https://github.com/chewiebug/GCViewer) for analysis

### Demo: Inspecting the GC Based on MinorGC demo by Gil Tene

### Demo: Mostly Young-Gen Garbage

![](_page_58_Picture_14.jpeg)

![](_page_58_Picture_2.jpeg)

### Demo: Mostly Young-Gen Garbage + 5% Object Refs

![](_page_59_Picture_24.jpeg)

Garbage Garbage (Object refs)

## Take Aways

- GC helps with memory management
- Different algorithms Know their characteristics

### What we haven't seen

- Class loading
- JMX and Production Monitoring
- Memory Model
- Thread Model
- ...

### Getting started yourself

Download the OpenJDK source code at http://openjdk.java.net and dive in!

![](_page_62_Picture_2.jpeg)

### Slides

http://bit.ly/jvm-deep-dive-ljug

### Q & A

# Image Credit

- [-Hydra-](http://arvalis.deviantart.com/art/Hydra-466822569) by [arvalis](http://arvalis.deviantart.com/) (License: cc [by-nc-nd](http://creativecommons.org/licenses/by-nc-nd/3.0/) 3.0)
- Escher ladder escalera de Escher by rromer [\(License:](https://creativecommons.org/licenses/by-nc-sa/2.0/) cc by-) nc-sa 2.0
- [nowhere](https://www.flickr.com/photos/atzu/2251278552) fast... by [Mikel](https://www.flickr.com/photos/atzu/) (License: cc [by-nc-sa](https://creativecommons.org/licenses/by-nc-sa/2.0/) 2.0)
- [Endless](https://www.flickr.com/photos/haagsuitburo/7495910898) by [Maurice](https://www.flickr.com/photos/haagsuitburo/) (License: cc [by-nc-sa](https://creativecommons.org/licenses/by-nc-sa/2.0/) 2.0)
- [Movie-Matrix-wallpaper](https://www.flickr.com/photos/tt2times/2568645910/) by Tony Werman (License: cc by [2.0](https://creativecommons.org/licenses/by/2.0/))
- Jet [Dragsters](https://www.flickr.com/photos/jmr-holdit/8014284292) by J. Michael Raby (License: cc [by-nc-nd](https://creativecommons.org/licenses/by-nc-nd/2.0/) 2.0)
- [Signpost](https://www.flickr.com/photos/jmcphotos/2131206015) by JMC Photos (License: cc [by-nc-nd](https://creativecommons.org/licenses/by-nc-nd/2.0/) 2.0)
- [Stop!](https://www.flickr.com/photos/nanagyei/8590967532) Go! by Nana B Agyei (License: cc by [2.0](https://creativecommons.org/licenses/by/2.0/))
- 1GB DDR3 M[e](https://creativecommons.org/licenses/by/2.0/)mory Module by William Warby (License: cc by ) 2.0
- LOSC8852 by Rusty [Stewart](https://www.flickr.com/photos/rustystewart/) (License: cc by nc nd [2.0](https://creativecommons.org/licenses/by-nc-nd/2.0/))
- Night [mechanic](https://www.flickr.com/photos/aliab55/15174758674) by Ali Bindawood (License: [by-nd](https://creativecommons.org/licenses/by-nd/2.0/))

None of the pictures have been modified or altered.